Subject: Re: FIXES/ADDS: CtrlLib: properties getters Posted by [kohait00](https://www.ultimatepp.org/forums/index.php?t=usrinfo&id=787) on Sun, 10 Apr 2011 16:04:39 GMT [View Forum Message](https://www.ultimatepp.org/forums/index.php?t=rview&th=5718&goto=31949#msg_31949) <> [Reply to Message](https://www.ultimatepp.org/forums/index.php?t=post&reply_to=31949)

good work with the NotNull..a lot cleaner than my version.

just a question aside: some of the things in patch are missing

Pusher

 bool IsClickFocus() const { return clickfocus; }

**SpinButton** 

bool IsVisible() const { return visible; }

EditCtrl.h / EditField

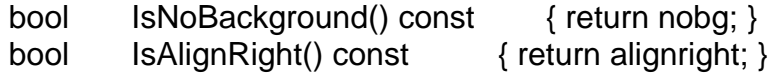

typedef EditMinMaxNotNull<int64, EditInt64> EditInt64NotNull;

```
class EditIntNotNullSpin : public EditIntSpin
{
public:
EditIntNotNullSpin(int inc = 1) : EditIntSpin(inc) { NotNull(); }
EditIntNotNullSpin(int min, int max, int inc = 1) : EditIntSpin(min, max, inc) { NotNull(); }
};
```
//the EditInt64Spin and EditInt64NotNullSpin

class EditInt64Spin : public EditInt64 { public: typedef EditInt64Spin CLASSNAME; virtual void MouseWheel(Point p, int zdelta, dword keyflags); virtual bool Key(dword key, int repcnt);

protected: SpinButtons sb;

```
	int64 inc;
	void Inc();
	void Dec();
	void Init();
public:
EditInt64Spin& SetInc(int64 _inc) { inc = _inc; return *this; }
int64 GetInc() const { return inc; }
EditInt64Spin& OnSides(bool b = true) { sb.OnSides(b); return *this; }
bool IsOnSides() const { return sb.IsOnSides(); }
EditInt64Spin& ShowSpin(bool s = true) { sb.Show(s); return *this; }
bool IsShowSpin() const { return sb.IsVisible(); }
	SpinButtons& SpinButtonsObject() { return sb; }
	const SpinButtons& SpinButtonsObject() const { return sb; }
EditInt64Spin(int64 inc = 1);
EditInt64Spin(int64 min, int64 max, int64 inc = 1);
	virtual ~EditInt64Spin();
};
class EditInt64NotNullSpin : public EditInt64Spin
{
public:
EditInt64NotNullSpin(int inc = 1) : EditInt64Spin(inc) { NotNull(); }
EditInt64NotNullSpin(int min, int max, int inc = 1) : EditInt64Spin(min, max, inc) { NotNull(); }
};
see here the 
bool IsShowSpin() const { return sb.IsVisible(); }
of the SpinButton exposure, as opposed to ShowSpin() in the Spin variants
BTW: why not have the
```

```
EditInt64Spin(int64 inc = 1);
EditInt64Spin(int64 min, int64 max, int64 inc = 1);
```
for the EditCtrl changes, see the attached files, just replace..

i think this one hasnt been in the patch.. ProgressInfo

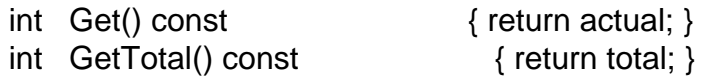

## File Attachments

1) [EditCtrl.h,](https://www.ultimatepp.org/forums/index.php?t=getfile&id=3169) downloaded 384 times 2) [EditField.cpp,](https://www.ultimatepp.org/forums/index.php?t=getfile&id=3170) downloaded 295 times

Page 3 of 3 ---- Generated from [U++ Forum](https://www.ultimatepp.org/forums/index.php)